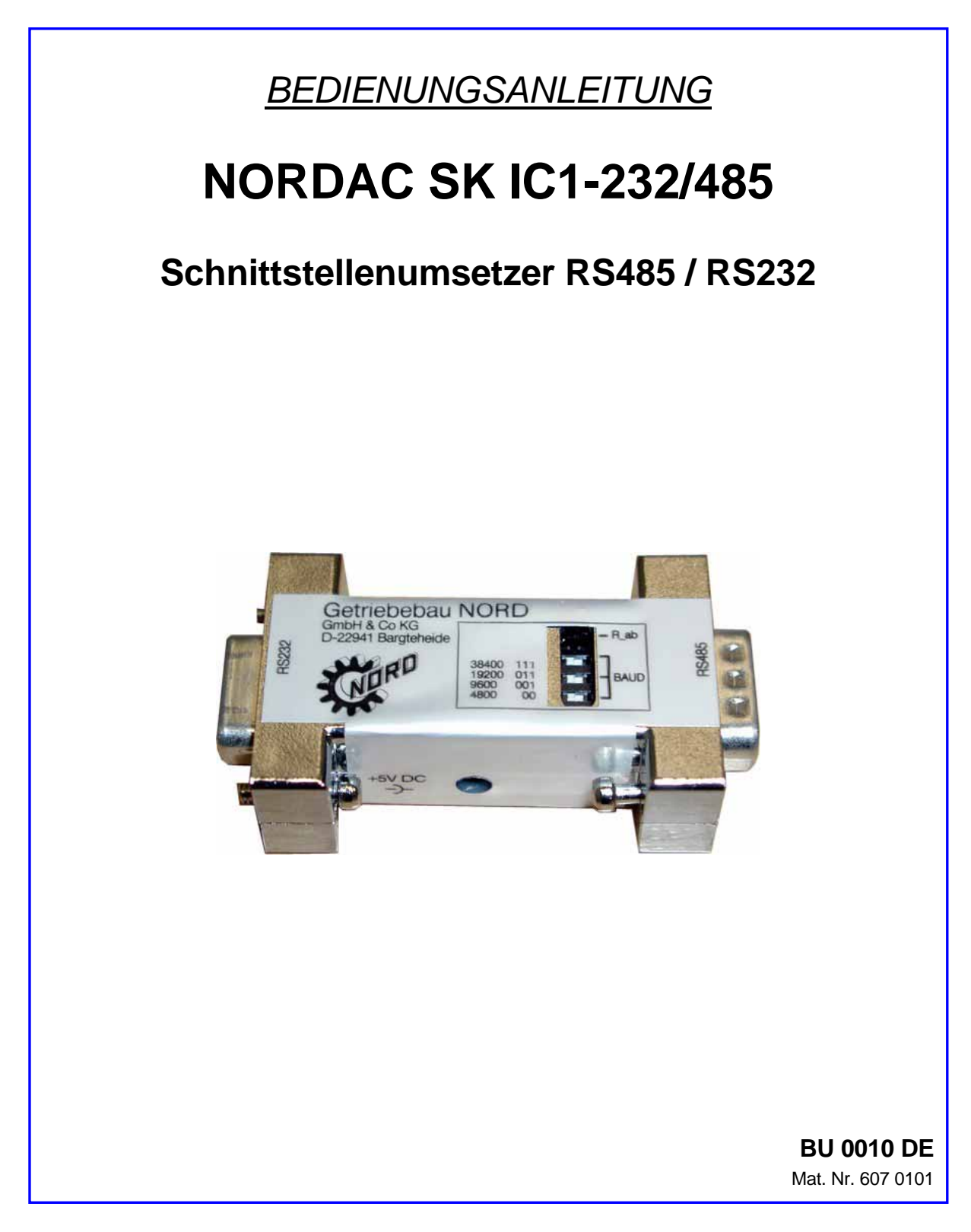

# **Getriebebau NORD**

**GmbH & Co. KG** 

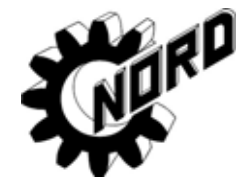

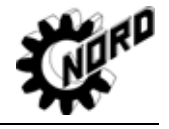

#### **Allgemeines**

Der Schnittstellenumsetzer **SK IC1-232/485** ist ein Wandler für Signale von RS485 auf RS232. Anwendung findet dieser Konverter bei der Anbindung eines PC oder Laptops an einen NORDAC Frequenzumrichter. Mit Hilfe der NORD CON Software kann der Frequenzumrichter bedient und parametriert werden. Weiterhin bietet die Software ein komfortables Diagnose-Werkzeug mit der Oszilloskopfunktion, um die Optimierung von Antriebslösungen zu gewährleisten.

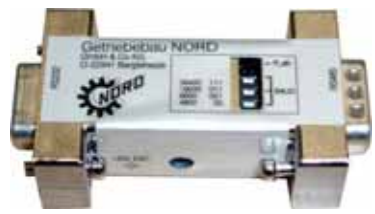

Je nach Typ des NORDAC Frequenzumrichters ist ein passendes Verbindungskabel notwendig, um die Anbindung vom Umrichter zum Schnittstellenumsetzer zu realisieren (siehe Übersicht S.4). Der Umsetzer wird direkt an die RS232-Schnittstelle des PC/Laptop mit seiner SUB-D Buchse aufgesteckt. Das Anliegen der +5V Versorgungungsspannung für den Umsetzer wird durch eine LED angezeigt. Die Versorgung des Umsetzers kann von dem jeweiligen Frequenzumrichter oder dem PC (USB- Schnittstelle) erfolgen.

#### **Einstellung der Baud-Rate**

Die Baud-Rate kann mit einer Kombination aus 3 DIP- Schaltern im Bereich von 4800 bis 38400bit/s eingestellt werden und ist an die Einstellung des Umrichters anzupassen. Standardeinstellung ist 38400bit/s , womit die schnellste Datenübertragung möglich ist. Das entspricht auch der Standard-Einstellung des Frequenzumrichters. Die Kombination für die jeweilige Baud-Rate ist auf dem Umsetzer aufgeführt. Der Schaltzustand "1" entspricht der DIP- Schalterstellung "ON".

Sollten Störungen in der Übertragung auftreten, so ist das auf eine zu große Kabellänge oder eine zu hohe Baud-Rate zurückzuführen. Die Verbindung sollte mit einer geringeren Übertragungsrate geprüft werden. Dabei ist auch die Einstellung des Frequenzumrichters in Parameter P511 zu beachten.

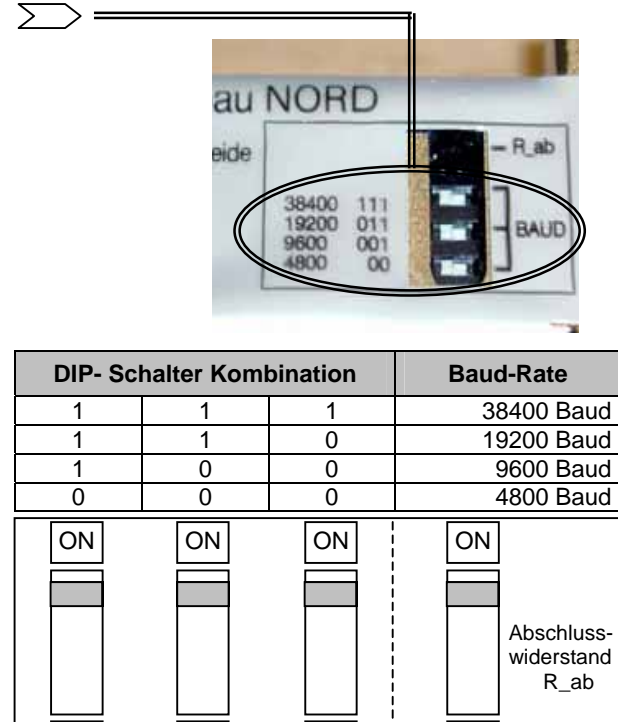

3

#### **Warnung: Der Schnittstellenumsetzer ist nicht potentialgetrennt. Auswirkungen eines Kurzschlusses werden also nicht von PC und/oder Umrichter ferngehalten!!!**

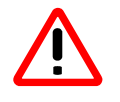

**Es ist sicherzustellen, dass der Schnittstellenumsetzer nicht doppelt von einer 5V-Versorgungsspannung beschaltet wird. Entweder darf dieser nur**  vom Umrichter oder nur von dem "externen Versorgungskabel 5V" versorgt **werden !!!** 

1

2

4

# **Abschlusswiderstand**

Am Schnittstellenumsetzer ist mit einem DIP-Schalter ein Abschlusswiderstand zuschaltbar. In der Werkseinstellung ist dieser Abschlusswiderstand ausgeschaltet. Die DIP- Schalterstellung "ON" entspricht einem zugeschalteten Abschlusswiderstand von 120  $\Omega$ . (DIP- Schalter  $\rightarrow$  Siehe Abbildung S. 2)

## **Status Versorgungsspannung**

Sobald die +5V Versorgungsspannung des Schnittstellenumsetzers anliegt, wird dieser Status durch eine grüne LED angezeigt. (Stromaufnahme des Umsetzers: ca. 100mA)

## **Information**

Die Kanalumschaltung von "Senden' und "Empfangen' erfolgt automatisch.

# **Zubehör**

### *Externes Versorgungskabel 5V:*

Für den Anschluss der *p-box* an einen PC/Laptop in Verbindung mit dem Schnittstellenumsetzer wird eine Versorgungsspannung +5V benötigt, die mit einem zusätzlichen Anschlusskabel hergestellt werden kann. Angeschlossen wird das Kabel an der USB- Schnittstelle des PC/Laptop.

Bei Einsatz des Schnittstellenumsetzers am Frequenzumrichter bezieht dieser seine Versorgungsspannung direkt vom Umrichter, muss also nicht extern versorgt werden.

**Achtung:** *Hier ist grundsätzlich darauf zu achten, dass keine doppelte Versorgungsspannung am Schnittstellenumsetzer anliegt. Das kann einen Defekt hervorrufen !!!* 

Bei Einsatz der Frequenzumrichter *vector mc*, **SK 300E** und **SK 700E** ist eine Versorgungsspannung +5V bereits vorhanden. Somit wird in diesem Fall kein externes Versorgungskabel für den USB- Anschluss benötigt.

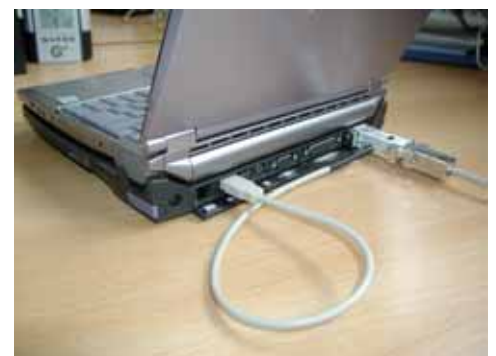

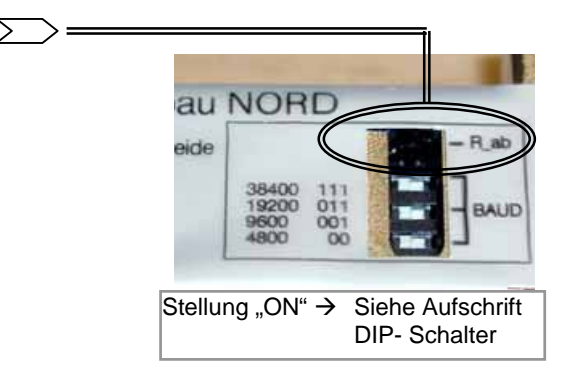

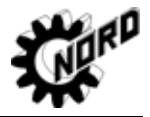

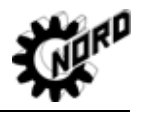

# **Anschluss-Möglichkeiten des Frequenzumrichters an den PC bzw. Laptop zur Bedienung mit NORD CON :**

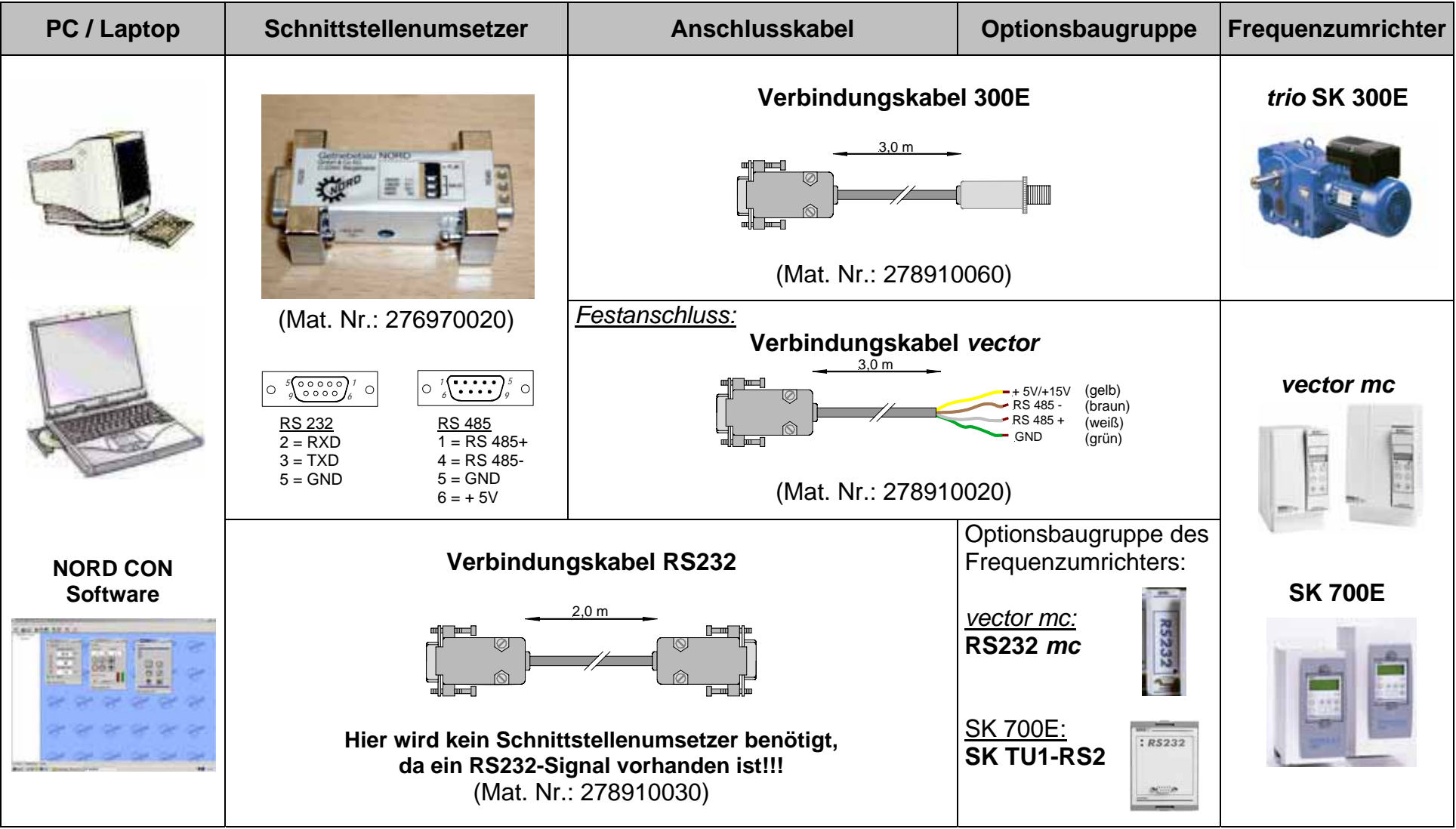